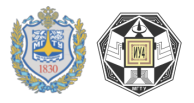

# 2.1.7. ПРАКТИЧЕСКАЯ РАБОТА (СЕМИНАР) № 7. РАСЧЕТ СТАБИЛИЗАТОРОВ

Цель работы: изучение принципов расчета стабилизатора, изучение конструкции и принципов его работы, получение заданных входных и выходных параметровстабилизатора, получение навыков расчета стаблизатора по заданным параметрам выходных напряжения и тока.

### Залание по работе №1

- 1. Получить задание.
- 2. Рассчитать параметры стабилизатора с Uвых = 5 В обеспечивающий ток до 5 А.
- 3. Проанализировать результаты работы, сформулировать краткие выводы по работе

### Методические указания по выполнению работы №1

Исходные данные: Напряжение, подаваемое на вход, будет 15  $\mathbf{B}$ 

Выберем проходной транзистор Q2 (рис. 2.7.1), способный при коротком замыкании выхода рассеивать необходимую мощность:

Ррас.кз =  $U_{BX}$  · Iвых.макс. = 15B·5A = 75B $T$ .

Следовательно, с учетом некоторого запаса необходим транзистор сдопустимой мощностью рассеяния 90 - 100 Вт. Этому условию удовлетворяют биполярные транзисторы: проводимости p-n-p КТ818А (Ррасмакс=100Вт, h21э=15 при Iк=5А, Iк макс=15А, Uбэ=0,9B при Iк=5A) и n-p-nКТ819Aс аналогичными параметрами.

Определим необходимый базовый ток Q2 I62 при величине его коллекторноготока Iк2, равной 5 А: Iб2=Iк2/h21э≈0,33 А. Ток выхода ИС Івых выберем стаким избытком, чтобы он перекрывал возможные отклонения параметровэлементов и напряжения Uбэ2. Пусть этот запас равен 20 %, тогдаIвых=1,2 $\cdot$ 162, а ток протекающий через резистор R2 равен 0,2·162. Значение резистора R2=U6 $\frac{32}{(0,2.162)}$ =0,9 B/(0,2.0,33)=13,5 Om.

В качестве О1 можно взять биполярные транзисторы среднейпроводимости р-n-р типа КТ816А  $(I_K=2A$ мощности:  $I$ б2, Ррас. макс=20 Вт >Uвх⋅Iб2 ≈ 15⋅0,3 ≈ 4,5 Вт, Uбэ=0,7 В при  $I_{K} \approx 0.4$  A) и n-p-nKT817Ac аналогичными параметрами. Следовательно, R1=Uбэ1/Iвых пор, где Iвых пор=5 А - максимальный до-

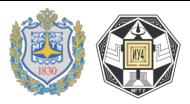

пустимыйвыходной ток. R1=0,7/5≈0,14 Ом. Таким образом, для схемы (рис. 2.7.1) стребуемыми параметрами, в зависимости от полярности выходного напряжения можно использовать следующие элементы:

R1≈0,15 Ом, R2≈15 Ом, Q1 – КТ816А или КТ817А, Q2 – КТ818А или КТ819А, микросхему стабилизатора 78 серии нужно заменить на аналог 79 серии для стабилизации напряжения противоположной полярности.

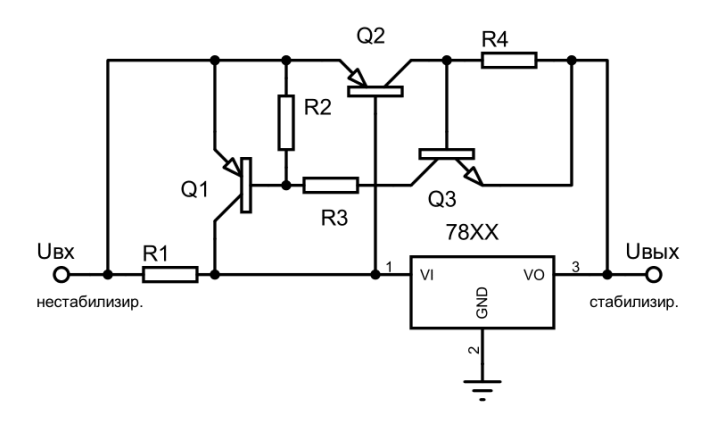

## **Рис. 2.7.1.** Схема включения микросхем типа 142ЕН5 при использовании в режиме повышенной мощности с защитой от короткого замыкания

В этой схеме входное напряжение, как минимум, должно превышать выходное на величину перепада стабилизатора 142ЕН5 или его аналога 78хх (2В) плюс напряжение перехода база-эмиттер транзистора Q1.На практике эту схему часто модифицируют для того, чтобы обеспечить ограничение тока транзистора Q1, который в противном случае может отдавать ток в h21э раз превышающий максимальный внутренний ток стабилизатора, т.е. 20 А и более! Этого достаточно для разрушения транзистора Q1. В схеме на рис.1.15.4 эти недостатки устранены за счет некоторого усложнения. В сильноточных стабилизаторах для уменьшения рассеиваемой мощности до приемлемого уровня, важно добиться малого перепада напряжений. Чтобы получить в этой схеме характеристику с обратным наклоном, нужно подключить базу Q1 к делителю

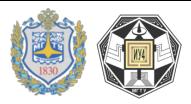

напряжения, которым выступает модуль на резисторах R2, R3, транзистор Q3 и резистор R4. Разность потенциалов на выводах R4 увеличивается при увеличении протекающего через резистор токаи транзистор Q3 начинает открываться. Напряжение на базе Q1 повышается и открываясь он уменьшает разность потенциалов между базой и эмиттером Q2. Ток в цепи эмиттер-коллекторQ2 уменьшается.

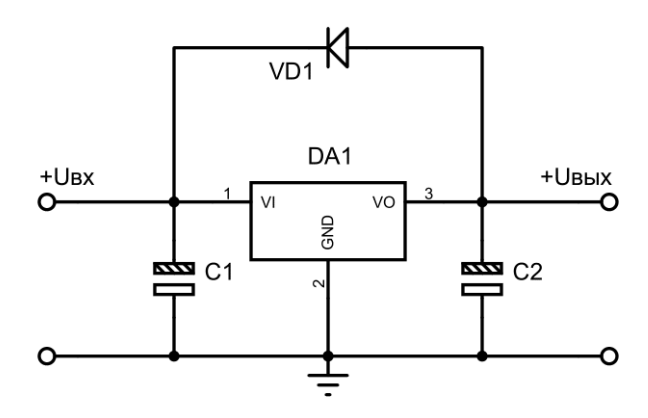

**Рис. 2.7.2.** Схема включения микросхем типа 142ЕН5 с защитой от короткого замыкания входной цепи

При наличии в выходной цепи ИС конденсатора емкостью 5 – 10 мкФ, как правило, нагрузка имеет ёмкостные развязки, в которых используют керамические и электролитическиеконденсаторы, при коротком замыкании на входе стабилизатора, наблюдается кратковременный бросок тока большой силы. Происходит это, вследствие разряда выходных конденсаторов через цепи ИС внаправлении от выхода стабилизатора к его входу. Величина этого импульса токаможет достигать единиц и десятковампер, что приводит к повреждению ИС. Для защиты ИС от выхода изстроя в подобной ситуации, его можно шунтировать диодом (рис. 2.7.2). В случае короткого замыкания навходе выходной конденсатор С2 плюс емкость нагрузки разряжаются через шунтирующийдиод VD1.Для шунтирования желательно использовать быстродействующие диоды Шоттки.

При необходимости возможно изменение Uвых в схемах с трехвыводными стабилизаторами. Одним из способов коррекции

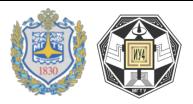

(регулировки) выходного напряжения является включение стабилитрона (или нескольких стабилитронов) в цепь общего вывода ИС (рис 2.7.2).

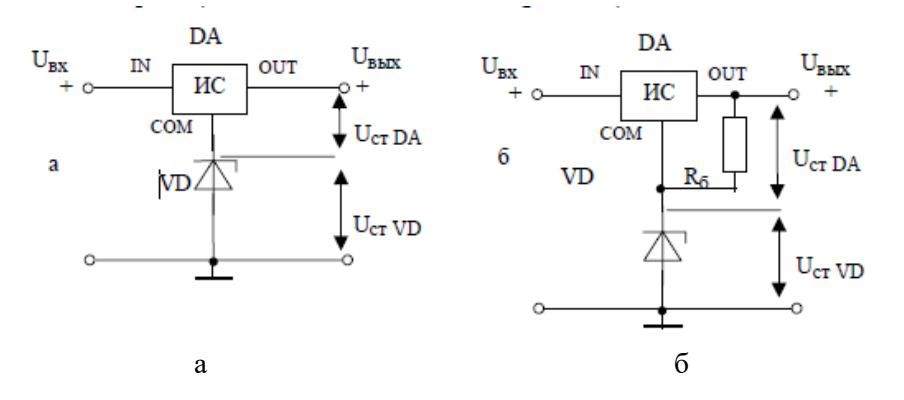

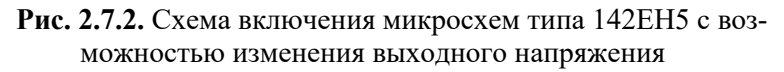

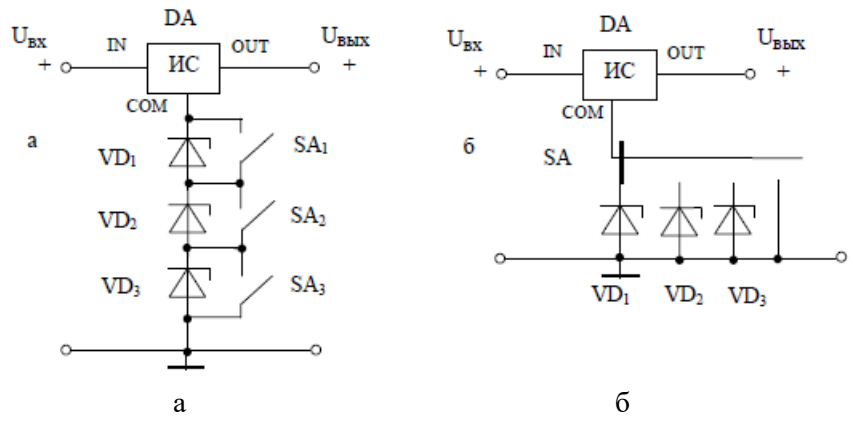

**Рис. 2.7.3.** Схемы со ступенчатым переключение выходного напряжения

В схеме (рис. 2.7.2 а) величина обратного тока, протекающего через стабилитрон VD, определяется током потребления ИС, который называют так же током потерь. Величина этого тока в общем случае единицы мА и может изменяться в зависимости от режима работы ИС. В схеме (рис. 2.7.2, б) через стабилитрон протекает

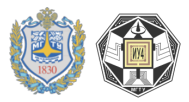

дополнительный ток стабилизации, определяемый величиной сопротивления балластного резистора UcrDA/R6. Благодаря этому повышается качество стабилизации напряжения UcrVD, а следовательно, и выходного напряжения.

Лля получения набора различных напряжений стабилизации отличных от номинальных возможно полключение стабилизаторов по схемам, представленным на рис.2.7.3 а и б.Общим для обеих схем (рис.2.7.3) является то, что вывод СОМ ИС подключен к искусственной (виртуальной) земле, «смещенной» относительно действительной земли на величину напряжения стабилизации стабилитрона UcтVD. Выходное напряжение при этом равно сумме напряжений UcrVD+UcrDA. Используя стабилитроны с различными напряжениями стабилизации возможно получение необходимого набора напряжений на выходе стабилизатора.

Если по определенному закону изменять потенциал вывода СОМ ИС относительно общего провода схемы, можно осуществлять функциональное управление выходным напряжением. В качестве примера рассмотрим схему на рис. 2.7.4, а.

#### Задание по работе №2

- 1. Получить задание.
- 2. Рассчитать параметры источника питания с плавной регулировкой выходного напряжения.
- 3. Проанализировать результаты работы, сформулировать краткие выводы по работе

### Методические указания по выполнению работы №1

Исходные данные. Для регулирования Uвых используется резистивный делитель напряжения, определить его параметры.

На рис. 2.7.4, б показано нарастание напряжения на выходе стабилизатора от времени после включения. Величину напряжения на выходе можно плавно регулировать потенциометром R2.

Резисторы R1 и R2 образуют делитель выходного напряжения. К выходу этого делителя подключается вывод СОМ ИС. Выходное напряжение схемы:

 $U_{\ell\ell\ell} \approx U_{\ell\ell} C_{\ell\ell} + I \partial \cdot R^2$ .

где  $I\partial$  – ток, протекающий через делитель напряжения.

Расчет сопротивлений резисторов R1 и R2:

1) задаем ток, протекающий через делитель напряжения:

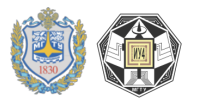

 $I\partial \ge (3-5)$  In, где In – ток потерь (ток потребления) ИС; 2) определяем сопротивление резистора  $R1 \approx Ucm$   $DA/I\partial$ ;

3) проверяем, попадает ли значение  $R1$  в диапазон, оговоренный в рекомендациях по использованию конкретной ИС (для отечественных ИС серии 142ЕН  $RI=100-300$  Ом);

4) если сопротивление R1 выходит за рамки рекомендуемыхзначений, задаем иное значение  $I$ д.

5) рассчитываем сопротивление резистора  $R2$  по формуле:  $R2 = (U_{BblX} - U_{CIII} DA)/I_{O};$ 

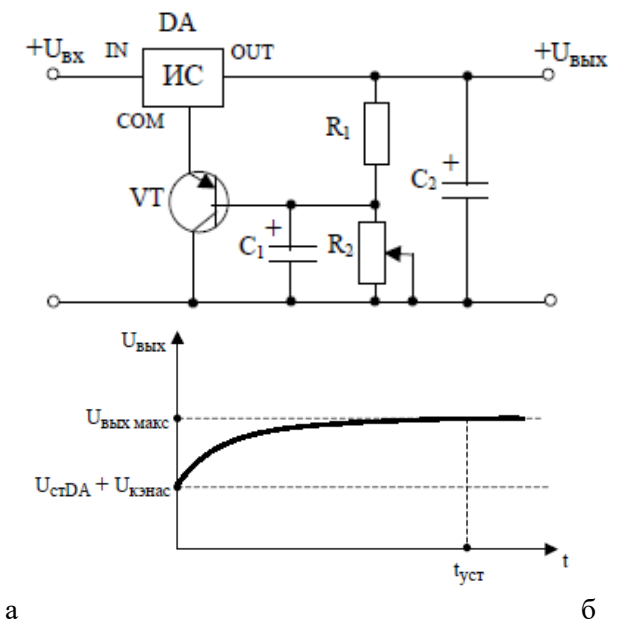

Рис. 2.7.4. Стабилизатор с возможностью плавной регулировки выходного напряжения и плавным включением - а и зависимость напряжения на его выходе от времени - б

В расчетных соотношениях не учитывается In, точную величину которого определить сложно в силу разброса значений данного параметра для ИС одного и того же номинала, и зависимости Іп от режима работы стабилизатора. Поэтому для повышения точности расчетов Ід берется в несколько раз больше Іп. Однако даже при значительном преобладании Ід над Іп для установки точного значения диапазона Uвых может понадобиться регулировка (например, подбор резистора R2), так как имеет место разбросзначений

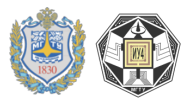

R1, R2 и UстDA (например, напряжение стабилизации отечественной микросхемы К142ЕН8Е равно 15±0,60 В).

Выходное напряжение в момент включения схемы равно UстDA+Uкэ нас, где Uкэ нас – напряжение между коллектором и эмиттеромтранзистора VT в режиме насыщения. В момент включения схемы конденсатор С1 начинает заряжаться через резистор R1, падение напряжения на котором является прямым для эмиттерного перехода транзистора. Транзистор VT открывается и шунтирует резистор R2. Затем по мере заряда конденсатора С1 сопротивление перехода коллектор-эмиттер транзистора увеличивается, и выходное напряжение возрастает (рис. 2.7.4, б).

Максимальное выходное напряжение задается резисторами R1 и $R<sup>2</sup>$ 

Время «установления» выходного напряжения tуст задается величинами сопротивлений R1 и R2 и емкости С1. Стабилизатор может использоваться для «плавного» увеличения выходного напряжения с момента включения до предустановленного напряжения.

### **Контрольные вопросы**

1. Возможно ли получение произвольного стабилизированного напряжения при использовании интегральных стабилизаторов с фиксированное напряжением (ИСФН)?

2. Что требуется для повышения выходного тока стабилизатора выше номинального при использовании интегральных стабилизаторов с фиксированное напряжением?

3. В чем опасность замыкания на входе стабилизатора при его работе на емкостную нагрузку?

4. Нужно ли устанавливать на радиатор интегральный стабилизатор с фиксированным напряжением?

5. Какова минимальна разница входного и выходного напряжений у ИСФН?